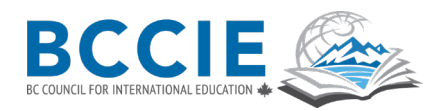

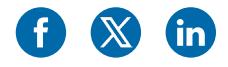

# CERTIFICATE OF COMPLETION

To receive a certificate, you must watch the Foundation Modules and submit reflections on five out of the nine webinars via this form to [events@bccie.bc.ca](mailto:events%40bccie.bc.ca?subject=). Two of your five reflections must be for the first and last webinar of the series. Submissions will be reviewed for completeness and clarity of how the material applies to your personal and professional experience in international and intercultural education.

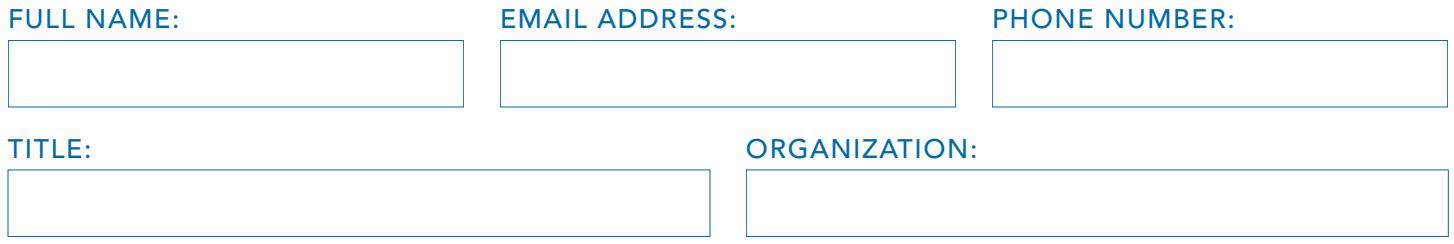

#### FOUNDATION MODULE REFLECTION

Select one reflection question from the Foundation Modules and respond to it here. Please be sure to state which question you are responding to. MAX 200 WORDS.

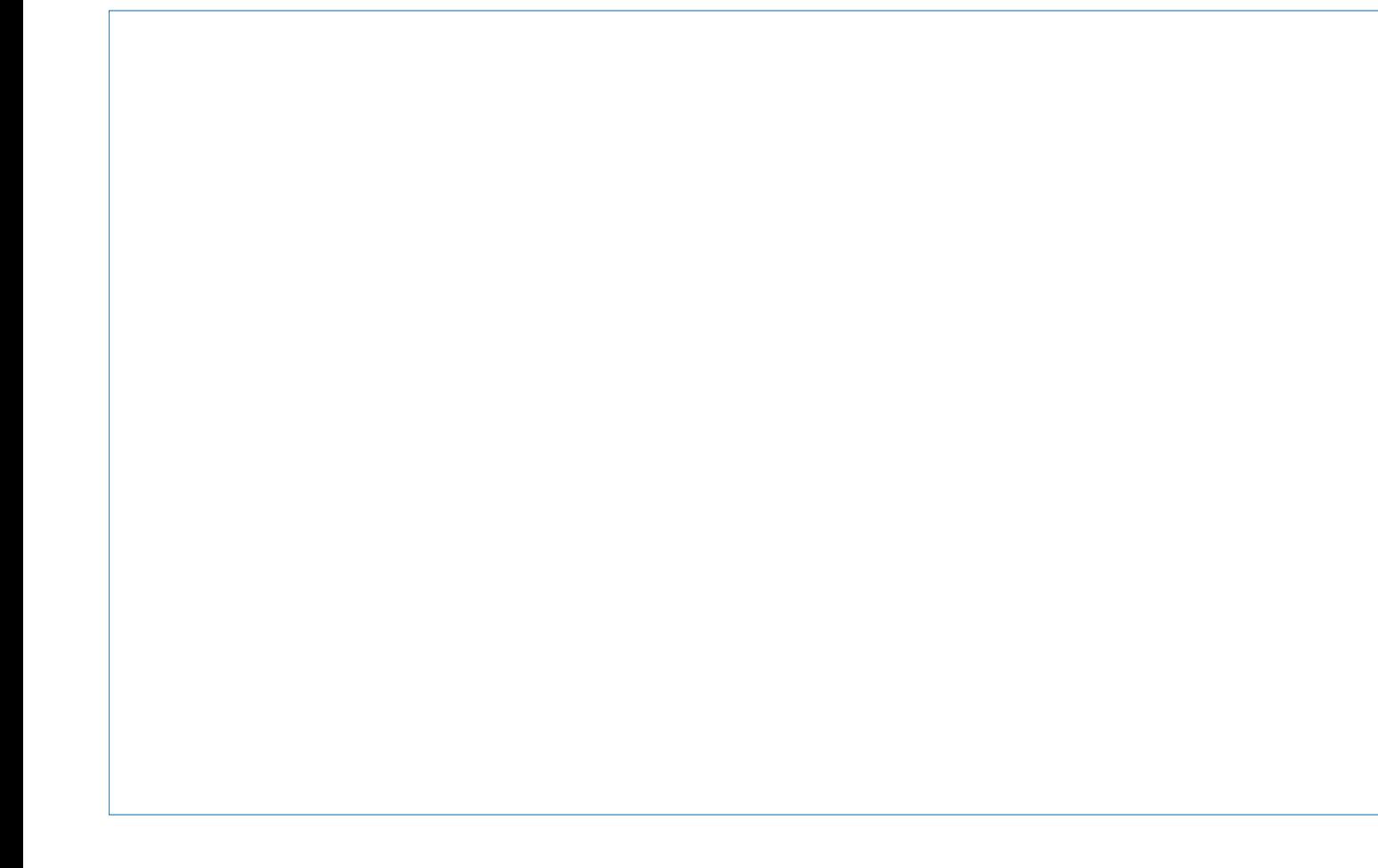

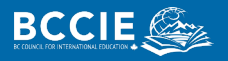

Webinar title: A Conversation About Intercultural and International Education's Current and Future Direction

What made this topic important for you to explore? MAX 200 WORDS.

How can you apply what you learned from this webinar to your understanding of the field or in your work? MAX 200 WORDS.

Share a new perspective, idea or concept you learned, and include a quote that resonated with you. MAX 200 WORDS.

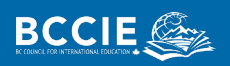

Webinar title:

What made this topic important for you to explore? MAX 200 WORDS.

How can you apply what you learned from this webinar to your understanding of the field or in your work? MAX 200 WORDS.

Share a new perspective, idea or concept you learned, and include a quote that resonated with you. MAX 200 WORDS.

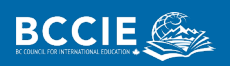

Webinar title:

What made this topic important for you to explore? MAX 200 WORDS.

How can you apply what you learned from this webinar to your understanding of the field or in your work? MAX 200 WORDS.

Share a new perspective, idea or concept you learned, and include a quote that resonated with you. MAX 200 WORDS.

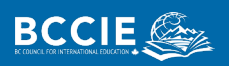

Webinar title:

What made this topic important for you to explore? MAX 200 WORDS.

How can you apply what you learned from this webinar to your understanding of the field or in your work? MAX 200 WORDS.

Share a new perspective, idea or concept you learned, and include a quote that resonated with you. MAX 200 WORDS.

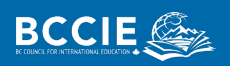

Webinar title: A Closing and an Opening

What made this topic important for you to explore? MAX 200 WORDS.

How can you apply what you learned from this webinar to your understanding of the field or in your work? MAX 200 WORDS.

Share a new perspective, idea or concept you learned, and include a quote that resonated with you. MAX 200 WORDS.

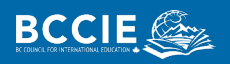

## SERIES REFLECTION QUESTION

What has been the most valuable contribution from the webinars to your personal or professional life? MAX 200 WORDS.

Please submit the completed form to **events@bccie.bc.ca**.

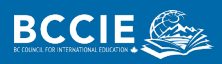